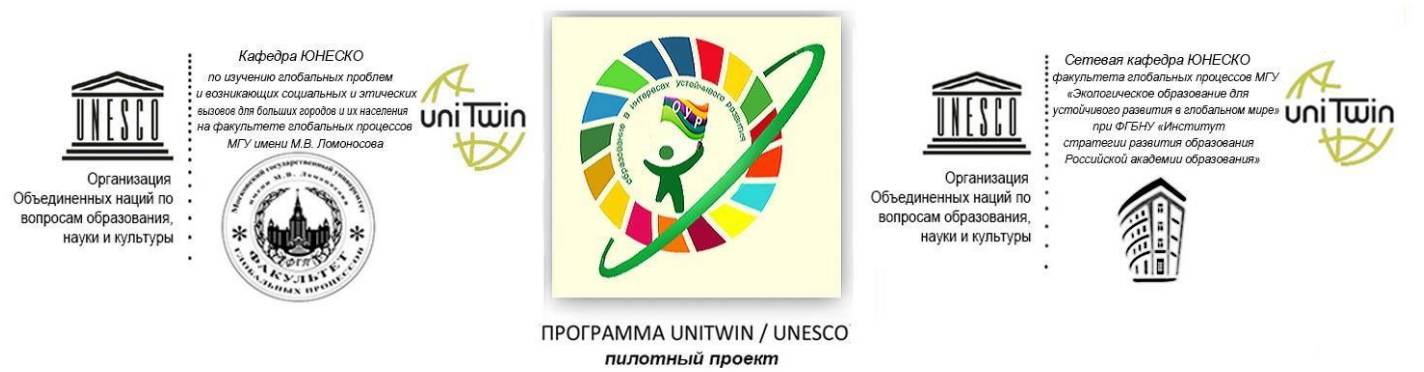

«МЕЖРЕГИОНАЛЬНОЕ СЕТЕВОЕ ПАРТНЕРСТВО:

УЧИМСЯ ЖИТЬ УСТОЙЧИВО В ГЛОБАЛЬНОМ МИРЕ. ЭКОЛОГИЯ. ЗДОРОВЬЕ. БЕЗОПАСНОСТЬ»

http://partner-unitwin.net/ izdatelstvoo@mail.ru

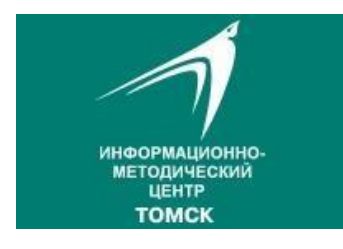

Участникам Межрегионального сетевого партнерства «Учимся жить устойчиво в глобальном мире. Экология. Здоровье. Безопасность»

Уважаемые коллеги!

*19.05 в 7.20 мск вебинар в записи по теме «И опять о метафорах».* Ссылка на вебинар *<http://moodle.imc.tomsk.ru/mod/bigbluebuttonbn/view.php?id=1703>*

Ведущий вебинара - Е.Н.Дзятковская, доктор биологических наук, профессор, член корреспондент Российской академии естественных наук (РАЕН), ведущий научный сотрудник РАО (г. Москва).

Чтобы принять участие в вебинаре:

- 1. Если Вы уже зарегистрированы в системе Moodle МАУ ИМЦ, то снова регистрироваться не нужно! Ссылка на главную страницу вебинаров <http://moodle.imc.tomsk.ru/course/view.php?id=9>
- 2. Если Вы еще ни разу не регистрировались на сайте moodle.imc.tomsk.ru, не принимали участие в вебинарах (не просматривали запись вебинаров), то необходимо зарегистрироваться в системе Moodle МАУ ИМЦ по ссылке [http://moodle.imc.tomsk.ru/login/signup.php?.](http://moodle.imc.tomsk.ru/login/signup.php) Все поля для заполнения (например, город) при регистрации обязательны. В случае затруднений обращаться к Ягодкиной К.В., yaksimc@yandex.ru или по телефону 8 913 8582092. Далее зайти на moodle.imc.tomsk.ru под своим аккаунтом (только после подтверждения регистрации в личной почте, выполненной согласно инструкции при регистрации).

3. Затем пройти по ссылке на страницу вебинаров [http://moodle.imc.tomsk.ru/course/view.php?id=9.](http://moodle.imc.tomsk.ru/course/view.php?id=9) Или пройти по ссылке <http://moodle.imc.tomsk.ru/>(Курсы - Реализация соглашения о создании межрегионального сетевого партнерства в интересах устойчивого развития-Вебинары по устойчивому развитию). Внизу страницы при первом входе нажать «Записаться на курс».

Руководитель сетевой кафедры Е.Н. Дзятковская

 $\overline{\mathcal{A}}$